| Vis-A-Ware: Integrating Spatial and Non-Spatial Visualization for<br>Visibility-Aware Urban Planning.<br>Thomas Ortner, Johannes Sorger, Harald Steinlechner, Gerd Hesina, Harald<br>Piringer, Eduard Groller.<br>IEEE TVCG 23(2):1139-1151 2017 | <ul> <li>High Level Overview</li> <li>Urban planning <ul> <li>What is the visual impact of new buildings on city scape?</li> <li>How will it look from multiple different perspectives?</li> <li>How can we easily compare different buildings beyond subjective perception?</li> </ul> </li> </ul> | <ul> <li>High Level Overview</li> <li>Urban planning <ul> <li>What is the visual impact of new buildings on city scape?</li> <li>How will it look from multiple different perspectives?</li> <li>How can we easily compare different buildings beyond subjective perception?</li> </ul> </li> <li>Vis-A-Ware <ul> <li>Qualitative and quantitative evaluation, ranking, and comparison on the different types of "visibility" of candidate buildings from various viewpoints</li> <li>Links together a 3D spatial urban view with non-spatial data for more context</li> </ul> </li> </ul> | <text><text><image/></text></text>                                                                                                    |
|----------------------------------------------------------------------------------------------------|----------------------------------------------------------------------------------------------------|----------------------------------------------------------------------------------------------------|----------------------------------------------------------------------------------------------------|
| Domain Practice                                                                                                    | Domain Practice                                                                                                    | Task Analysis                                                                                                    | Task Analysis                                                                                                    |
| <ul> <li>Photo montages that overlay real images with virtual candidate buildings</li> </ul>                                                                                                    | <ul> <li>3D rendering from a few viewpoints</li> <li>Haptic models</li> </ul>                                                                                                    | <ul> <li>With a combination of above techniques, compare candidate buildings with respect to visual impact (Current Practices)</li> <li>Qualitative -&gt; Potential subjective bias</li> <li>Can only compare a few viewpoints at a time</li> </ul>                                                                                                    | <ul> <li>With a combination of above techniques, compare candidate buildings with respect to visual impact (Current Practices)</li> <li>Qualitative -&gt; Potential subjective bias</li> <li>Can only compare a few viewpoints at a time</li> <li>Can we also compare candidate buildings in a more holistic manner? (Suggested New Practice)</li> <li>Quantitative -&gt; More specificity in details (eg. How occluded)</li> <li>More comparisons possible -&gt; Multiple viewpoints</li> <li>Is it possible to combine the current and new approaches?</li> </ul> |
| Related Work                                                                                                    | Related Work                                                                                                    | Related Work                                                                                                    | Design Goals                                                                                                    |
| Occlusion culling                                                                                                    | Occlusion culling     Geographic Info                                                                                                    | Occlusion culling     Geographic Info                                                                                                    | <ul> <li>G1: Compute intuitive metrics for quantifying visual impact of<br/>candidates with respect to specific viewpoints</li> </ul>                                                                                                    |
| 3                                                                                                    | System (GIS)                                                                                                    | <ul> <li>System (GIS)</li> <li>Multiple Criteria pecision Analysis (MCDA)</li> <li>Coordinated Multiple Views (CMV)</li> </ul>                                                                                                    | randidates with respect to specific viewpoints                                                                                                    |
| Design Goals                                                                                                    | System (GIS)                                                                                                    | <ul> <li>Multiple Criteria<br/>Decision Analysis<br/>(MCDA)</li> <li>Coordinated<br/>Multiple Views<br/>(CMV)</li> </ul>                                                                                                    | Design Goals                                                                                                    |

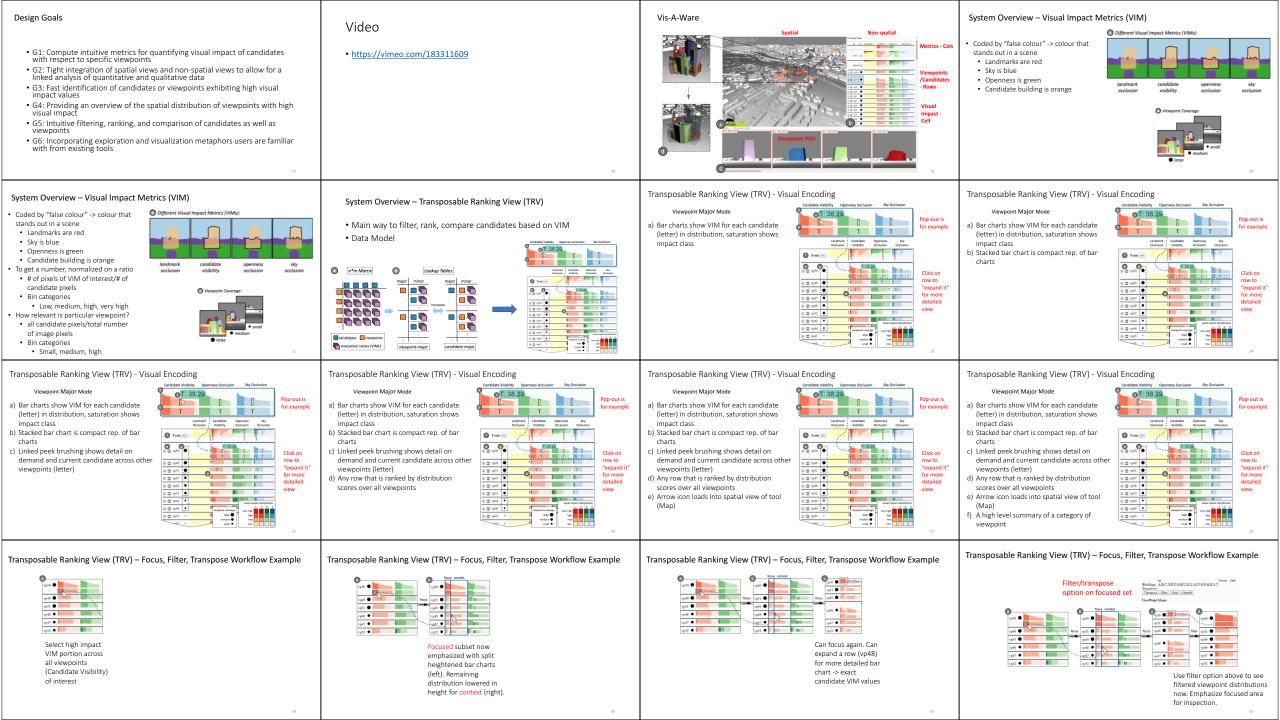

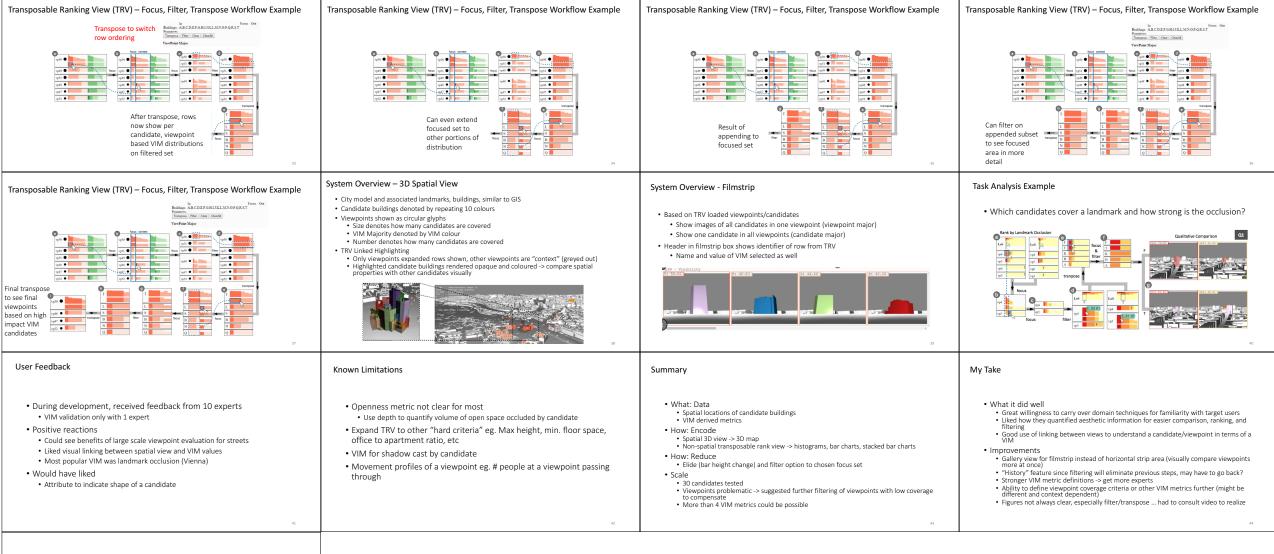

## Thanks for watching!

- Title images
- http://www.wrirosscities.org/news/three-lessons-negotiating-urban-planning-process-embarq%E2%80%99s-city-building-exercise
- http://archinect.com/dariomatteini/project/m-arch-in-projecting-and-urban-planning-dublin-docklands-new-masterplan
- Domain Practice images
- http://dunster.ca/services/land-use-planning-services/examples-past-projects/
   http://udv.lab.uic.edu/education/managingphotos/types.htm
- http://www.world-architects.com/architektur-news/insight/On\_Architectural\_Models\_2247
- http://www.siliconoutsourcing.net/cad-design-drafting/architecture-rendering.html
- Related Work images
- https://docs.unity3d.com/460/Documentation/Manual/OcclusionCulling.html
- http://www.nationalgeographic.org/encyclopedia/geographic-information-system-gis/
- P. van der Corput and J. J. van Wijk, "ICLIC: Interactive categorization of large image collections," 2016 IEEE Pacific Visualization
- Symposium (PacificVis), Taipei, 2016, pp. 152-159. doi: 10.1109/PACIFICVIS.2016.7465263
- URL: http://ieeexplore.ieee.org/stamp/stamp.jsp?tp=&arnumber=7465263&isnumber=7465233
  Remaining images are from main paper